## **ÍNDICE**

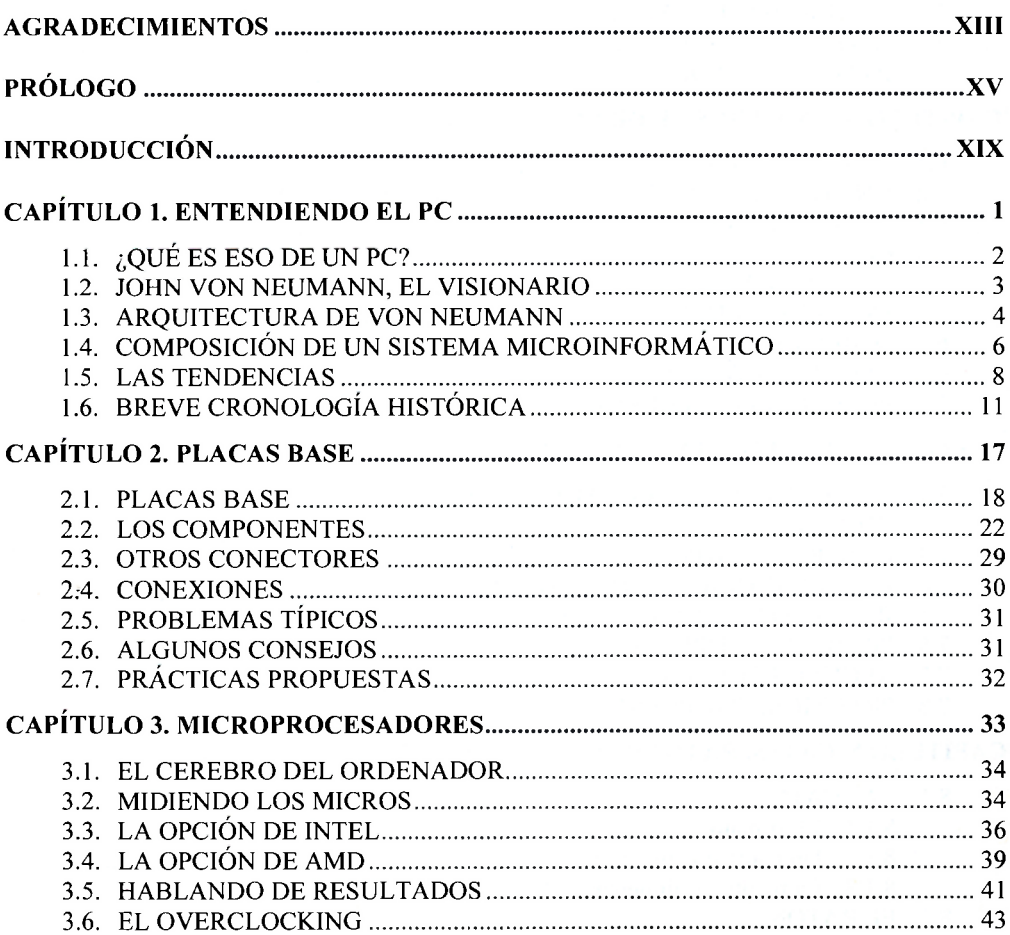

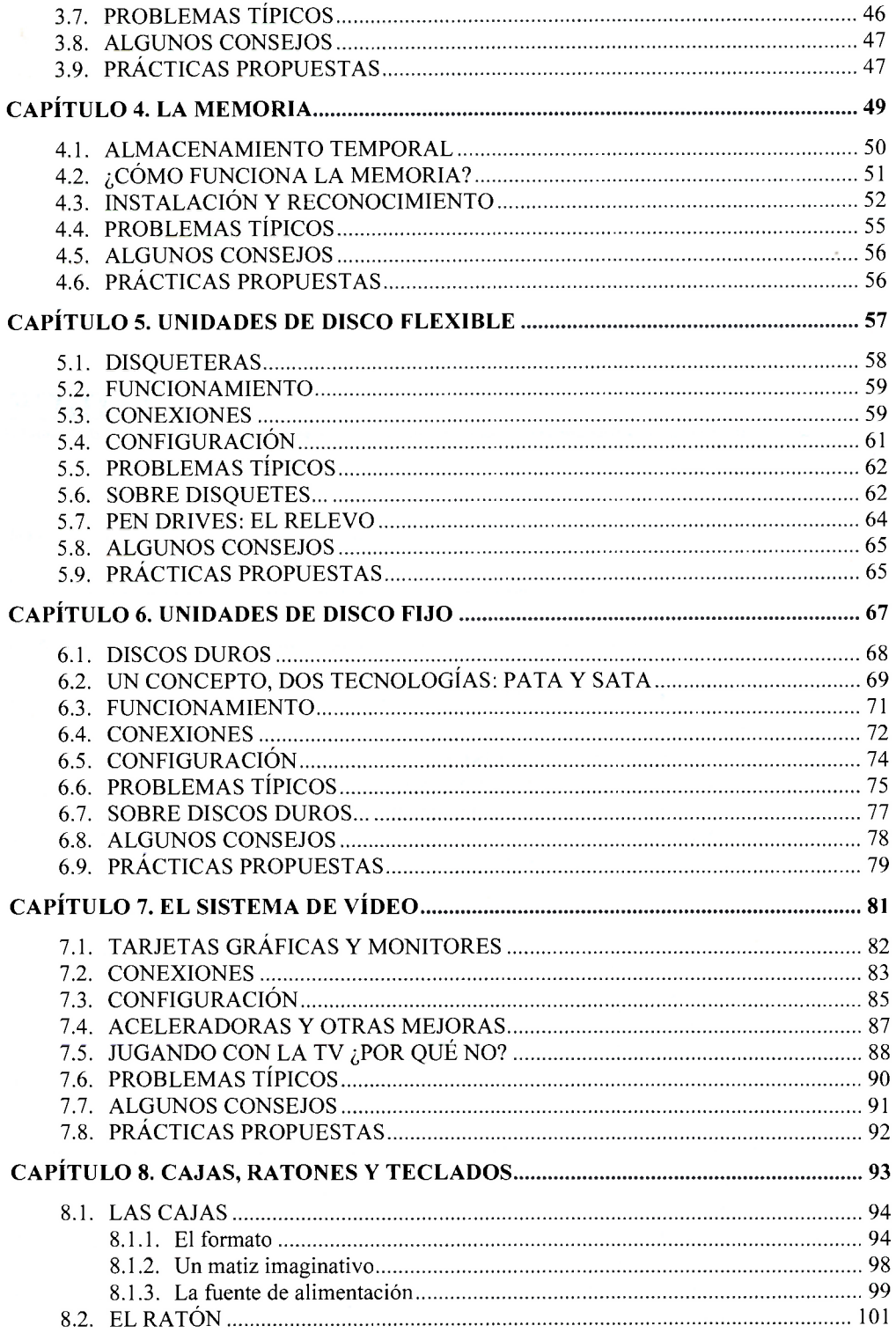

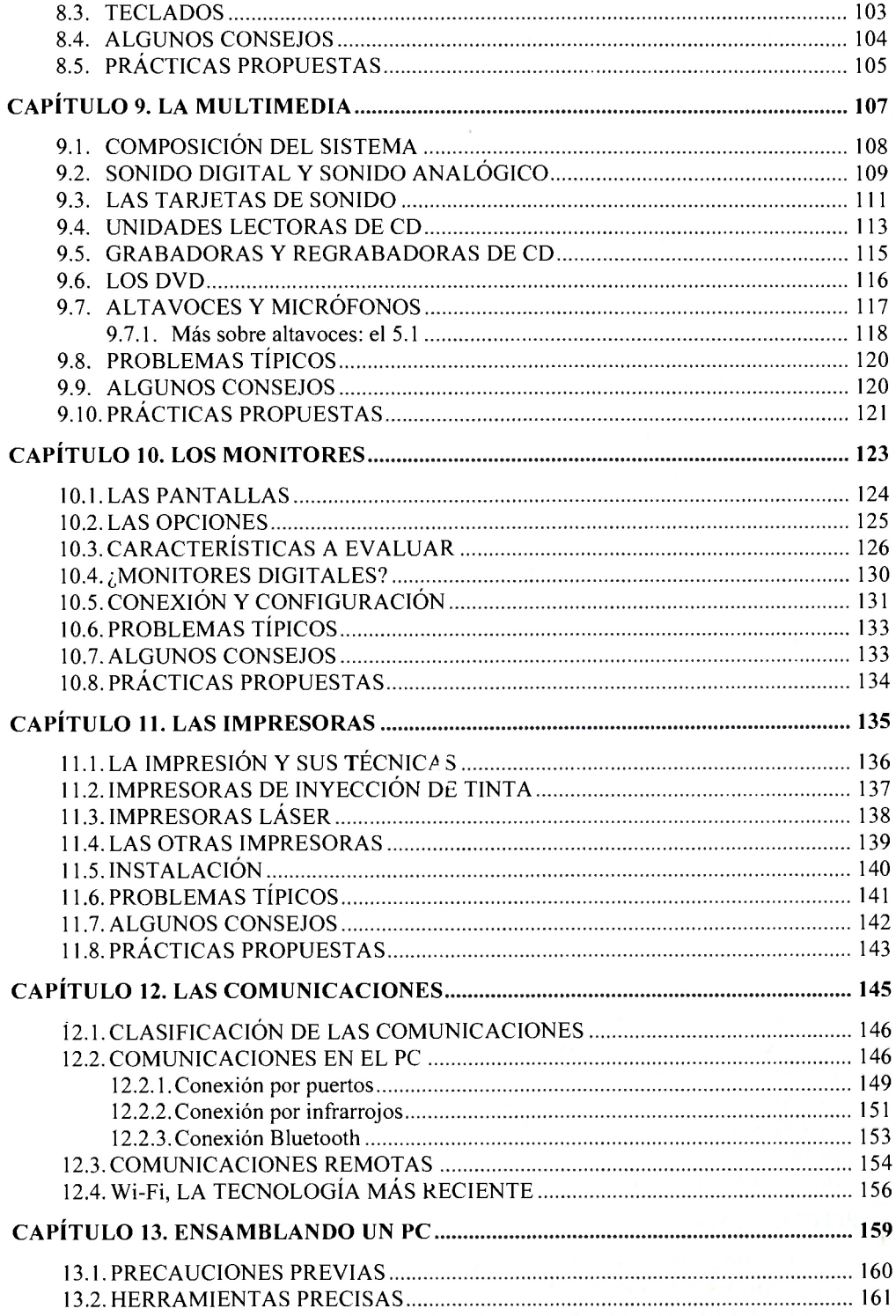

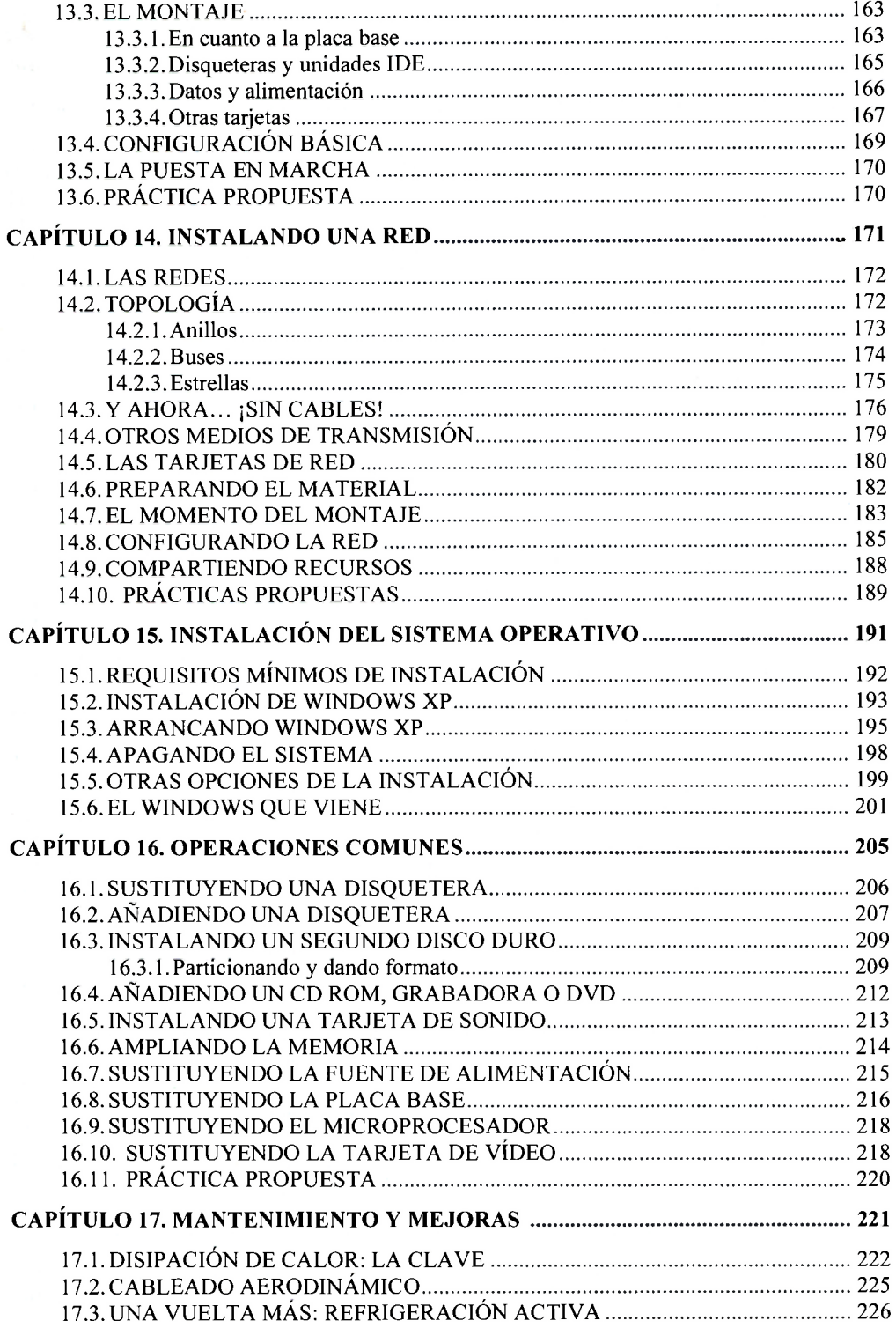

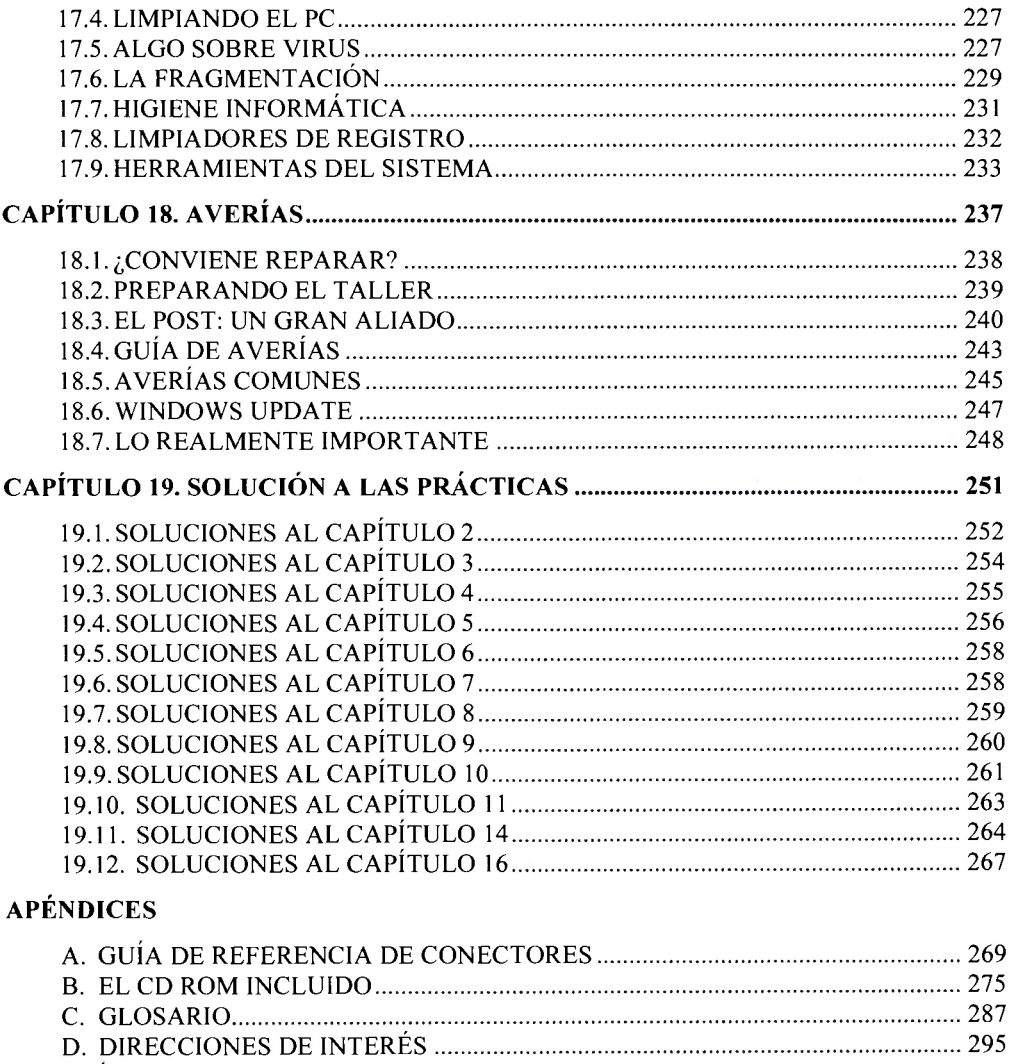

## E. ÍNDICE DE TABLAS Y FIGURAS 301 **ÍNDICE ALFABÉTICO 305**